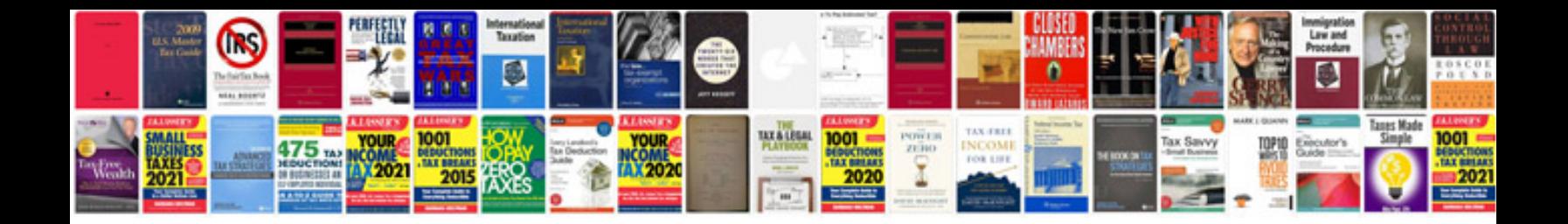

**Convert word docs to format**

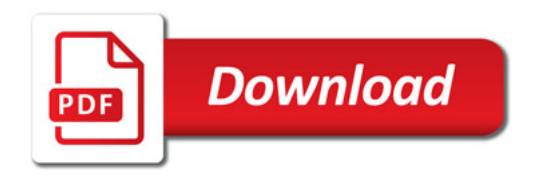

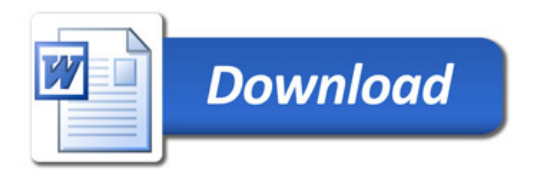